# **Application: gvSIG desktop - gvSIG bugs #5297**

# **Añadir el tipo "Date" en el desplegable de tipos de campo al añadir un campo**

06/05/2020 01:21 PM - Mario Carrera

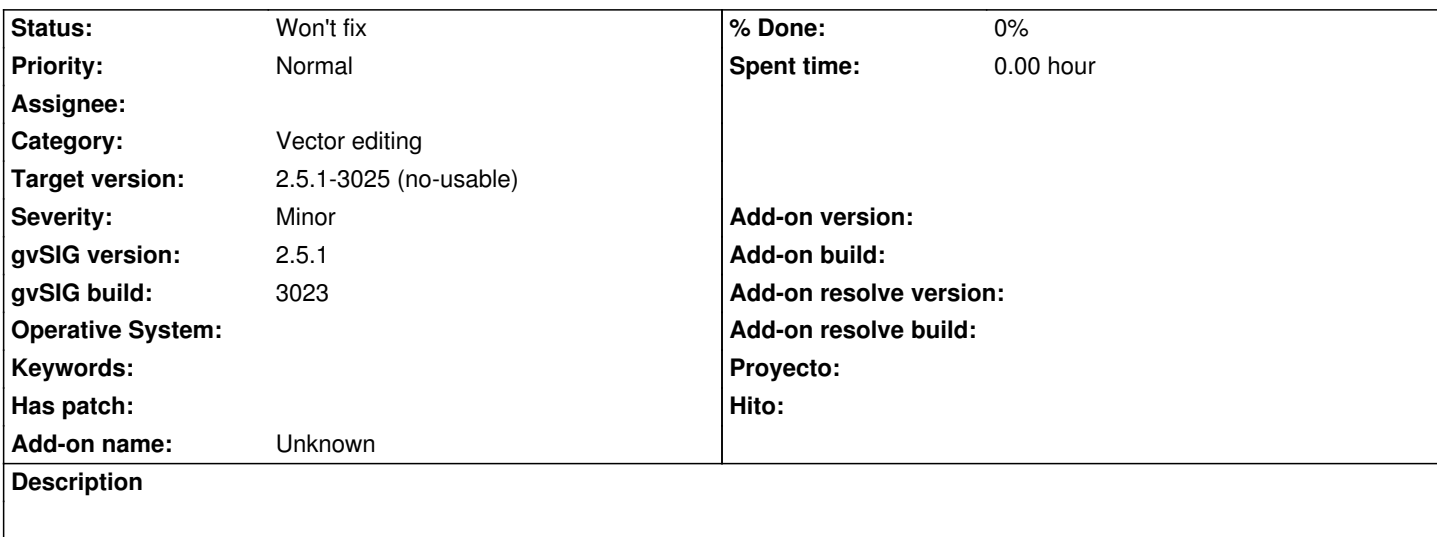

Al añadir un campo a una tabla, en el desplegable no aparece el tipo "Date", siendo uno de los más utilizados. Habría que añadirlo.

## **Related issues:**

Related to Application: gvSIG desktop - gvSIG bugs # 5298: Cuando se añade un... **Closed 06/05/2020**

**Associated revisions**

### **Revision 2262 - 06/16/2020 10:54 AM - Óscar Martínez**

refs #5297 Añadido campo fecha al data picker

#### **History**

#### **#1 - 06/07/2020 10:59 AM - Álvaro Anguix**

*- Related to gvSIG bugs #5298: Cuando se añade un campo de tipo Date no reconoce el formato de fecha escrito added*

#### **#2 - 06/07/2020 04:42 PM - Álvaro Anguix**

*- Status changed from New to Won't fix*

No veo problema con esto, en el desplegable está "Date/time" y en el botón de la derecha el resto de tipos de campos, con lo que cualquier usuario puede añadir cualquier tipo de campo sin mucho esfuerzo adicional.

#### **#3 - 06/08/2020 09:54 AM - Joaquín del Cerro Murciano**

*- Target version changed from 2.5.1-3044 to 2.5.1-3025 (no-usable)*